## SAP ABAP table CRMT\_OUTPUT\_BILLPLAN\_D\_H\_COM {BILLPLAN\_D\_H\_COM}

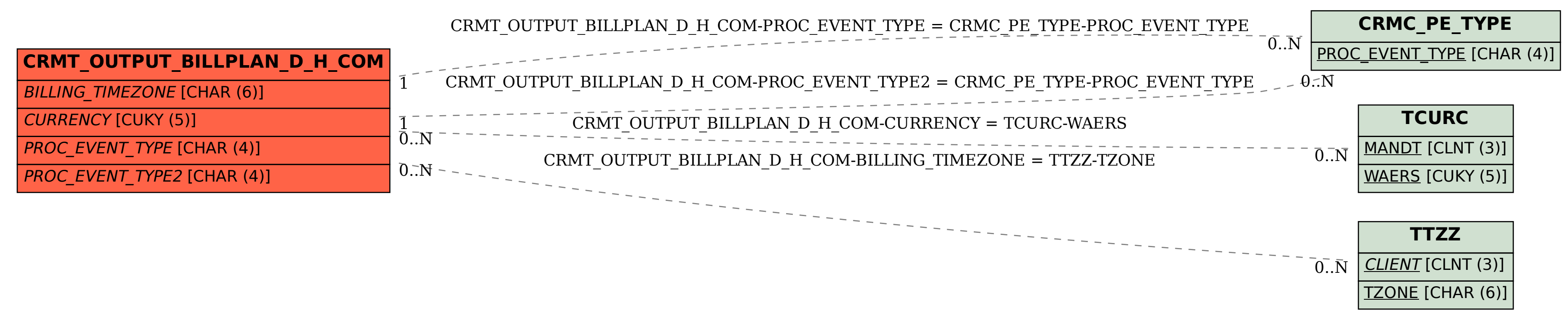